## プリンターで図面PDFファイルが印刷出来ない場合の対応方法

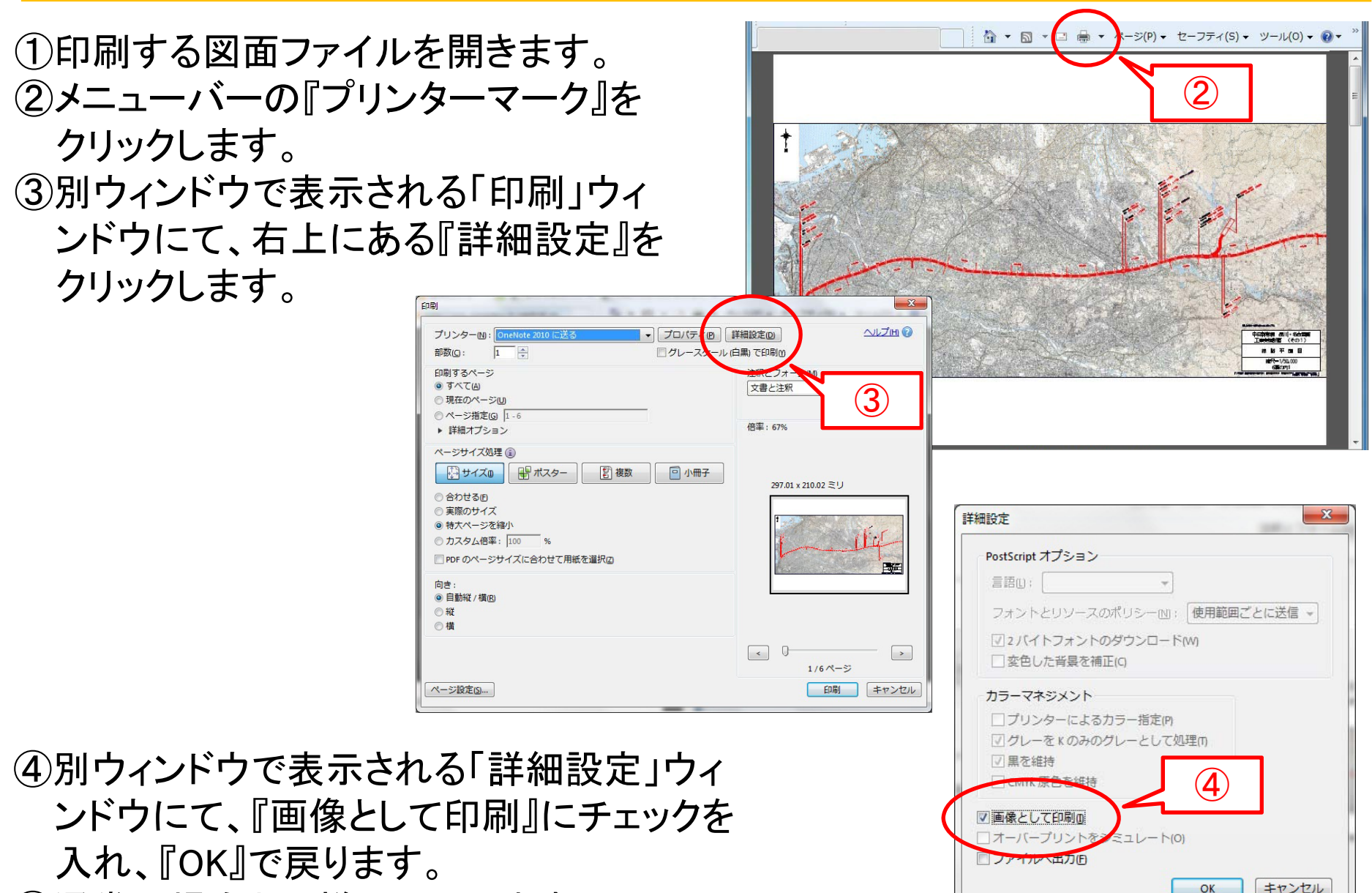

⑤通常の場合と同様に印刷します。